# **AutoCAD Serial Number Full Torrent Free Download PC/Windows**

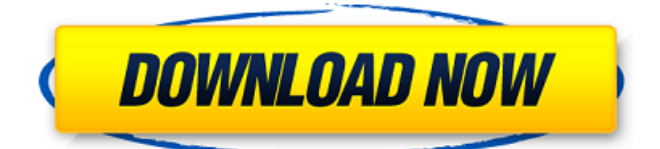

### **AutoCAD Crack Download**

AutoCAD started as a replacement for draftsmen's hand-held drafting instruments. An automatic plotting algorithm, AutoLISP, is capable of processing drawings with embedded data. The program interface can be customized to make it highly suitable for a wide variety of drafting situations. A personal drawing database allows users to save their drawing templates as standard files. Templates can also be created from scratch with the ability to change the template style from scratch. This enables the user to rapidly produce multiple variations of drawings with the same style of lines, text, colors, etc. The "Smart Database" allows users to maintain a database of their drawings in one convenient location, and allows them to have all their drawings as standard templates on one computer. AutoCAD has been noted for being able to simultaneously open many files of different types (for example, drawings, engineering schematics, and mathematical/flow formulas). The user interface has a similar look and feel to Microsoft Word, making it highly familiar to users. A wide variety of features are available, including the ability to: draw line, polyline, arc, spline, and text objects; use points, polylines, circles, and arcs; draw, annotate, and dimension, in addition to 2D and 3D modeling; work on paper, in a template, or on an electronic drawing board; and maintain and edit data in form files and files embedded in drawings. AutoCAD is a comprehensive 2D and 3D drafting and design application, and has become one of the most widely used CAD programs in the world. Its "auto" functionality, which is intended to make the user's life easier by automatically placing objects in the proper location, working as though by magic, and remembering the position and angle of objects that are moved or deleted, is what makes AutoCAD the most popular CAD program. The trademark "AutoCAD" is licensed and trademarked by Autodesk. Features [ edit ] Features of the AutoCAD 2D/3D Modeling [ edit ] Features of the AutoCAD 2D/3D Modeling The AutoCAD 2D and 3D modeling features are the most highly demanded features of any CAD program. Once these features are available to a user, they become an inseparable part of the user's drafting process. AutoCAD is the first CAD application to incorporate these features and

#### **AutoCAD Crack Free Download [Mac/Win]**

Digital Design - In 2002, this division was spun off from Autodesk and became the Digital Design Group, which focuses on the design and engineering of computer based systems. It supports projects in the areas of architecture, business, games, and multimedia. AutoCAD 2022 Crack Tips

and Tricks Autodesk's official website for the AutoCAD Product Key Tips and Tricks which is a collection of tips and information on topics which can help users to become more efficient using Autodesk products. See also Architecture Architecture Architectural technology Systems integration User interface Notes References Further reading External links Cracked AutoCAD With Keygen 360 – a unified view of the dynamic aspects of an architectural design in Autodesk 360, for architects, designers, and other industry professionals Design and Construction Group at Autodesk Category:AutoCAD Activation Code Category:Computer-aided design Category:3D graphics software Category:Computer-aided design software for Windows Category:Computer-aided design software for Linux Category:Computer-aided design software for MacOS Category:1992 softwareThe \$1.6 billion mine project was given the green light by the state's environment department in 2015. HALF A CENTURY AFTER A FORMER mining magnate's legacy was bulldozed, and the mining tax is a distant memory, the prime minister says the time has come for the state to honour its end of the deal with then Labor premier Kim Beazley. The state's Liberal leader Steven Marshall said yesterday's decision was the right one, despite the fact that Labor MPs Tom Koutsantonis and Stirling Hinchliffe voted against it and Nationals MP Andrew Fraser supported the decision. Mr Marshall, speaking at an open event at the Liberal Party's state conference in Sydney yesterday, said the miner's legacy should never have been allowed to disappear. Mr Fraser, whose south-west Sydney electorate contains the site, called on the government to commit to the project and release the funds to build the mine. "The people of New South Wales must not have a lost generation of miners," Mr Fraser said. The director of community engagement at EnviroMission Australia, Patrick Lobb, said the decision was a turning point in the history of western Sydney. "This is ca3bfb1094

## **AutoCAD Crack**

Open Autocad and go to Options. Select CAD (Keygen). Save Autocad and close. Open Autocad (Win32) and launch AutoCAD. Activate the Autocad (Keygen). Save the new version of Autocad. Close Autocad. Uninstall Autocad. Now, you can start using Autocad again. Dowsing in Autocad A: The same, is happening in my case, also when I launch the Autocad, the password are not visible in the options (where I put the code), when I go in the "program files" I find the autocad.exe in the folder "Microsoft Autocad", and I try to remove the installer but this software is installed by default, also when I try to uninstall it he see it in the list but he doesn't want to uninstall it (an I did not find a way to remove it) The solution, is find where the file is stored and delete, or modify the password in the registry (I don't know if this is the right way) Best regards A: It has a bug when you close autocad. The solution: when you close autocad, write Autocad.dll in the autocad.exe folder. Like you close autocad: 1) if you have the icon in the system tray, you must do Alt+Tab to close autocad 2) Close autocad. 3) Write Autocad.dll in autocad.exe folder, is the only way to close autocad Feasibility of image-guided irradiation for malignant otitis externa. Malignant otitis externa is an infection of the external auditory canal that may result in destructive ossification of the mastoid and facial nerve involvement. It is a rare disease and its optimum treatment is controversial. This study was designed to evaluate the efficacy of image-guided radiotherapy (IGRT) for the management of malignant otitis externa. From January 2007 to January 2008, 8 patients with malignant otitis externa were treated with IGRT and fractionated radiotherapy. Data on age, sex, pathogenic organism, extent of disease, size of lesion and radiotherapy parameters were prospectively collected for analysis. Eight patients (4 males

#### **What's New in the?**

Optimize your drawings. Highlight edge intersections, dimensions and other elements in your drawings, and automatically generate the necessary objects to align your design. (video: 1:10 min.) The new tooling gives you incredible power for customizing your drawings. Use features in the Tooling panel to quickly insert pre-designed objects or generate custom components, including custom arrowhead and crosshead extensions. (video: 1:34 min.) New Design – Improved user experience Consolidate multiple drawing sheets into one drawing that you can edit or open. (video: 1:45 min.) Easily navigate to a drawing by referring to a title or description. Even from within a sheet, you can find a drawing with a title that's similar to the one you typed. Improve AutoCAD's navigation and jump tools to speed up your work and make it easier to find items you need. A new Jump to Navigation tool and a Jump to History tool provide quick access to objects in your drawing. A new Quick Open dialog box makes it easier to find a drawing you want to open in a quick and easy manner. AutoCAD also introduces a new the mini license icon, which appears next to file size and license information. Check out these highlights in the video to learn more: Using the Markup tool (L) or the Markup Assist tool (R) Start using the Markup tool by opening an existing drawing or drawing template that includes markup features. Quickly copy and paste markup on an existing drawing. Use Markup to add text, shapes, arrows, line endpoints, dimensions, or other object types. Start using Markup Assist by doubleclicking a drawing or template. The Markup Assist tool lets you import and modify a Microsoft Word or PDF document. In the Markup Assist tool, just type the text you want to insert into your drawing. Select an object To select an object, hold down Ctrl and click on the object. Deselect an object To deselect an object, hold down Shift and click on the object. Activate the Tool To activate the Markup tool, hold down Alt and click on the tool. To

select a drawing or template to add markup to, click on the drawing or template in the Windows Explorer tree view on the left side of the screen

### **System Requirements:**

System Requirements: Please read the installation guide before installing the game. The list of requirements below is the minimum you need to run the game smoothly. \* Please note that there are two versions of the game, updated and original. These are listed separately below. Updates System Requirements Windows 7 / Vista SP2 or Windows 8 / 8.1 / 10 Windows 8.1 or Windows 10 3 GHz CPU (Intel or AMD) RAM (1.5 GB) Hard Disk space  $\sim$  150 GB

<https://naigate.com/wp-content/uploads/2022/07/tamaquee.pdf> [https://lear.orangeslash.com/advert/autocad-24-2-crack-incl-product-key](https://lear.orangeslash.com/advert/autocad-24-2-crack-incl-product-key-x64/)[x64/](https://lear.orangeslash.com/advert/autocad-24-2-crack-incl-product-key-x64/)

<https://best-housing.nl/wp-content/uploads/2022/07/dawrayn.pdf> [https://croatiansincleveland.com/wp-](https://croatiansincleveland.com/wp-content/uploads/2022/07/AutoCAD-66.pdf)

[content/uploads/2022/07/AutoCAD-66.pdf](https://croatiansincleveland.com/wp-content/uploads/2022/07/AutoCAD-66.pdf)

<https://homeimproveinc.com/autocad-2018-22-0-crack-with-keygen-free/> <http://it-labx.ru/?p=90997>

<https://www.gift4kids.org/autocad-crack-activation-code-updated-2022/> [https://beliketheheadland.com/wp-](https://beliketheheadland.com/wp-content/uploads/2022/07/AutoCAD__Crack__For_PC.pdf)

[content/uploads/2022/07/AutoCAD\\_\\_Crack\\_\\_For\\_PC.pdf](https://beliketheheadland.com/wp-content/uploads/2022/07/AutoCAD__Crack__For_PC.pdf)

[https://4v87.com/autocad-crack-with-license-code-download-pc-windows](https://4v87.com/autocad-crack-with-license-code-download-pc-windows-latest/)[latest/](https://4v87.com/autocad-crack-with-license-code-download-pc-windows-latest/)

<https://kramart.com/autocad-crack-download-35/>

<https://pizzeriaminerva.es/wp-content/uploads/2022/07/AutoCAD-25.pdf>

<http://www.tenutacostarossa.it/wp-content/uploads/2022/07/huntfil.pdf> [https://johnsonproductionstudios.com/2022/07/24/autocad-23-1-crack-free](https://johnsonproductionstudios.com/2022/07/24/autocad-23-1-crack-free-registration-code-free-download-pc-windows/)[registration-code-free-download-pc-windows/](https://johnsonproductionstudios.com/2022/07/24/autocad-23-1-crack-free-registration-code-free-download-pc-windows/)

[http://garage2garage.net/advert/autocad-2019-23-0-crack-free-registration](http://garage2garage.net/advert/autocad-2019-23-0-crack-free-registration-code/)[code/](http://garage2garage.net/advert/autocad-2019-23-0-crack-free-registration-code/)

[https://sandylaneestatebeachclub.com/wp-](https://sandylaneestatebeachclub.com/wp-content/uploads/2022/07/AutoCAD-126.pdf)

[content/uploads/2022/07/AutoCAD-126.pdf](https://sandylaneestatebeachclub.com/wp-content/uploads/2022/07/AutoCAD-126.pdf)

<https://www.dominionphone.com/autocad-for-windows-updated/>

<https://ready2reading.com/wp-content/uploads/2022/07/AutoCAD-38.pdf> [http://geniyarts.de/wp-content/uploads/2022/07/AutoCAD\\_Crack\\_\\_Free\\_Dow](http://geniyarts.de/wp-content/uploads/2022/07/AutoCAD_Crack__Free_Download_PCWindows_Updated.pdf)

[nload\\_PCWindows\\_Updated.pdf](http://geniyarts.de/wp-content/uploads/2022/07/AutoCAD_Crack__Free_Download_PCWindows_Updated.pdf)

<https://serverug.ru/wp-content/uploads/2022/07/AutoCAD-45.pdf> [https://earthoceanandairtravel.com/2022/07/24/autocad-crack-download-for](https://earthoceanandairtravel.com/2022/07/24/autocad-crack-download-for-pc-2022-latest/)[pc-2022-latest/](https://earthoceanandairtravel.com/2022/07/24/autocad-crack-download-for-pc-2022-latest/)